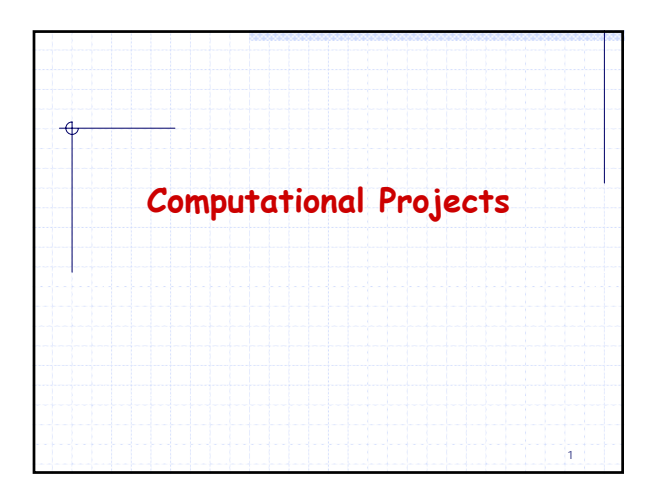

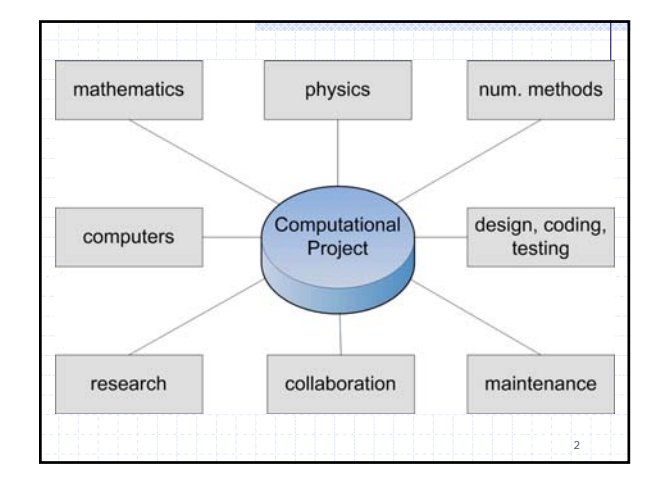

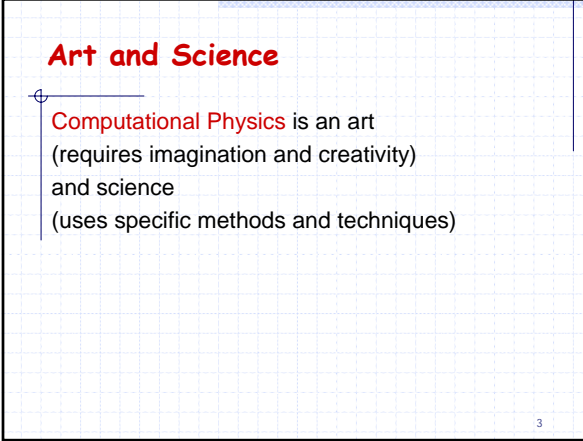

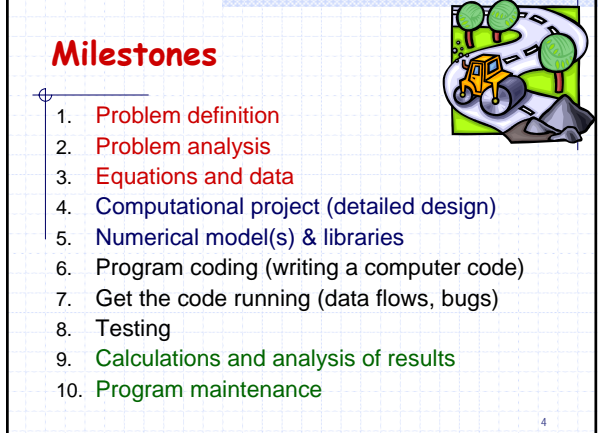

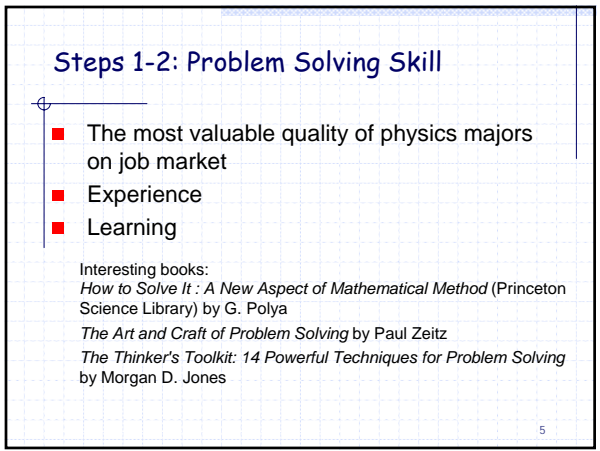

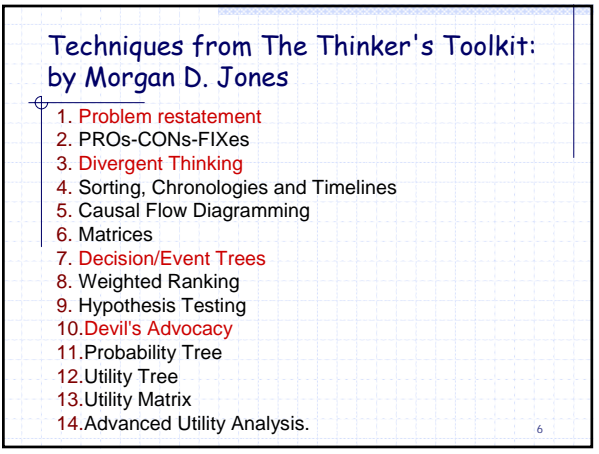

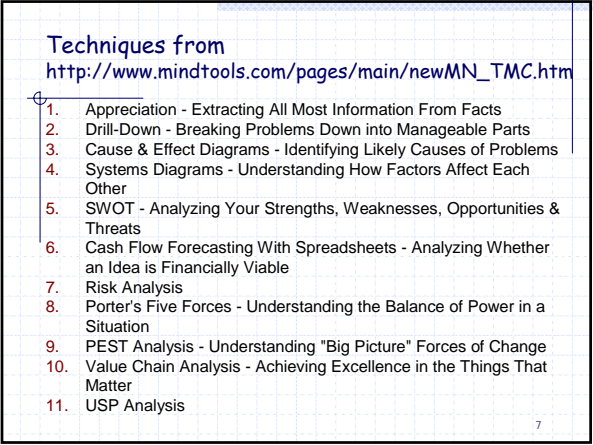

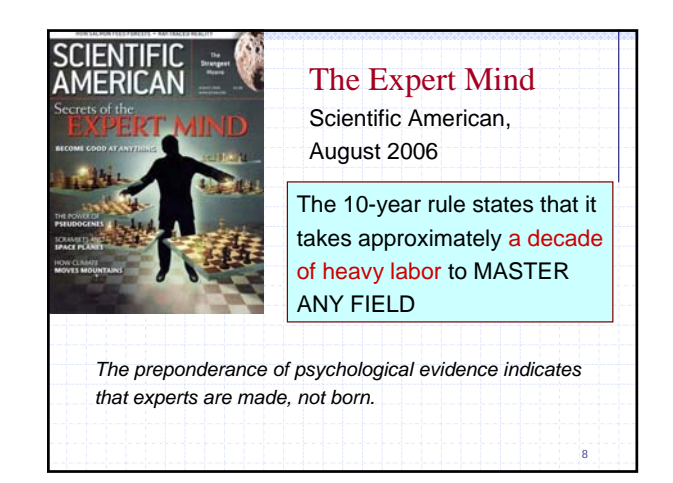

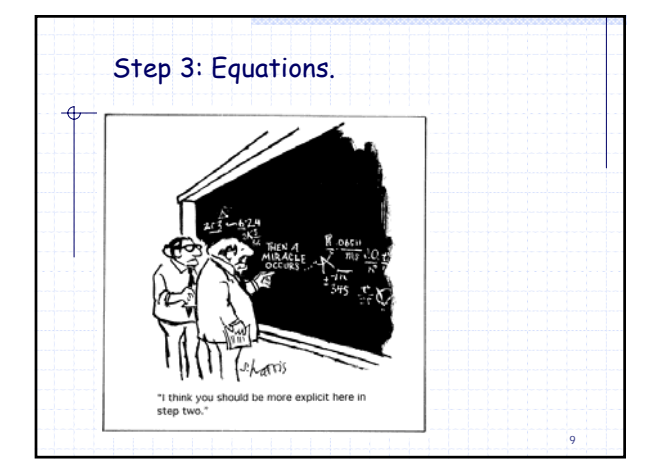

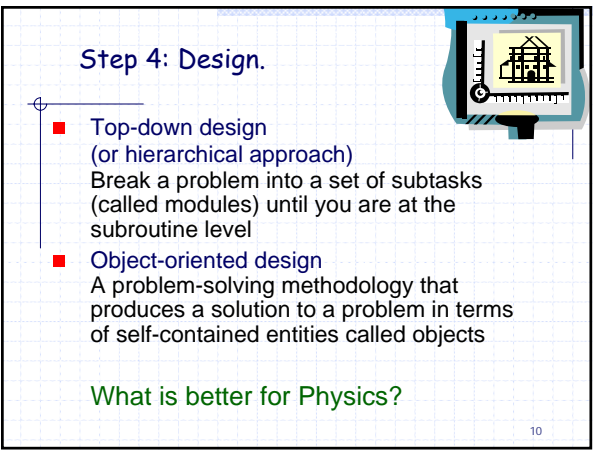

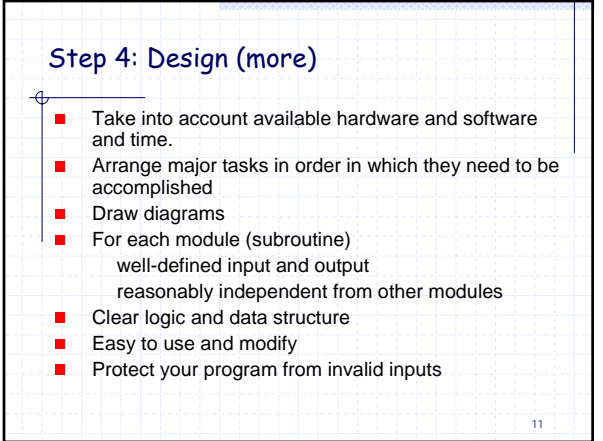

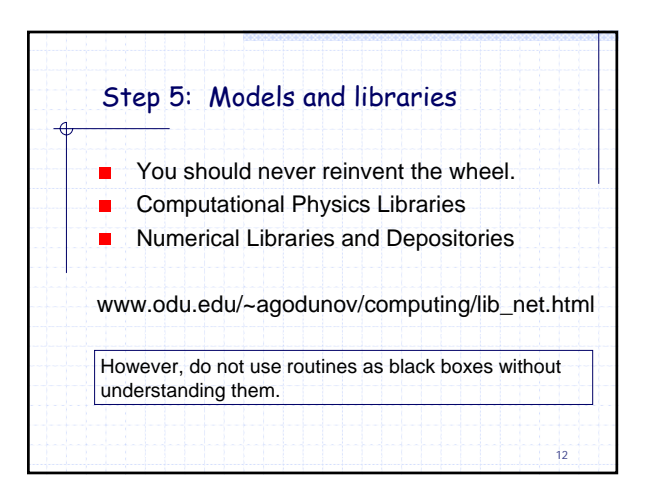

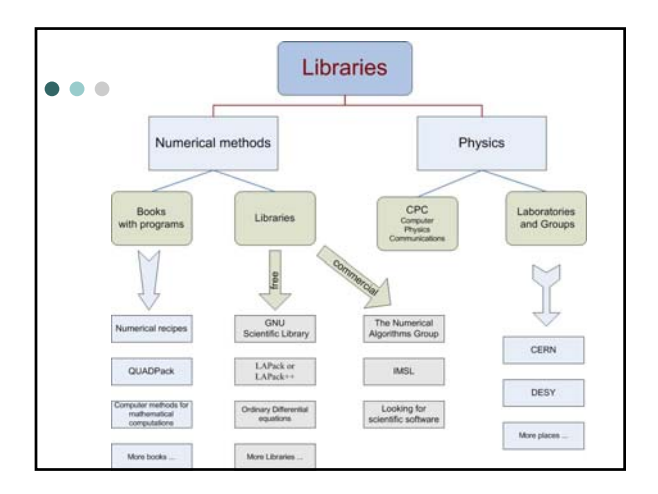

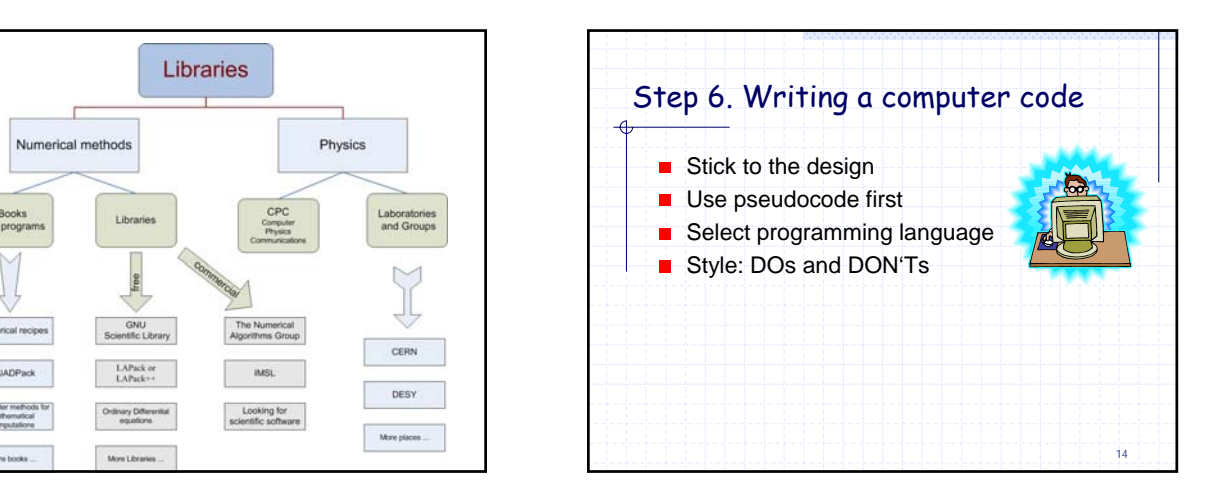

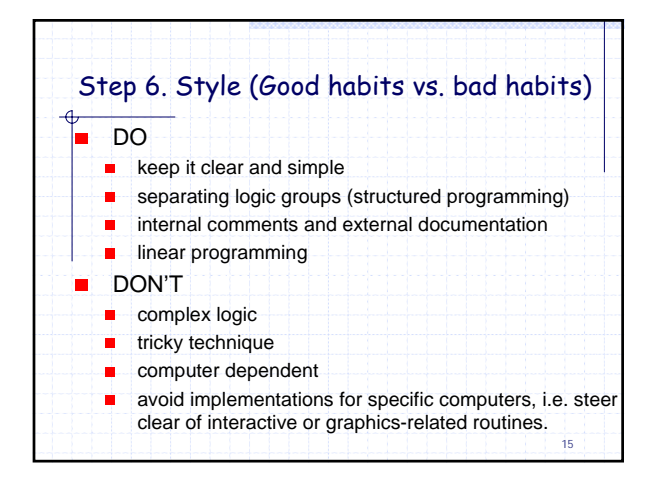

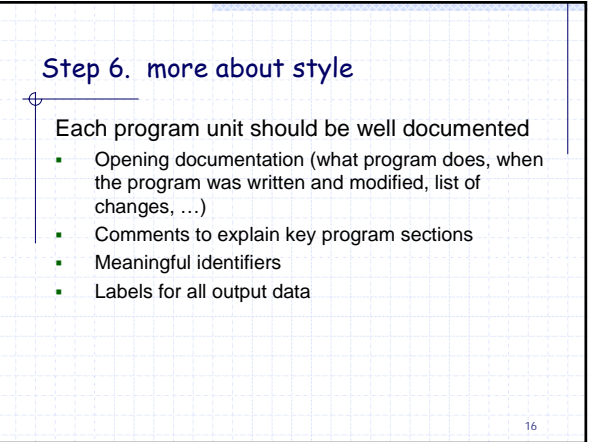

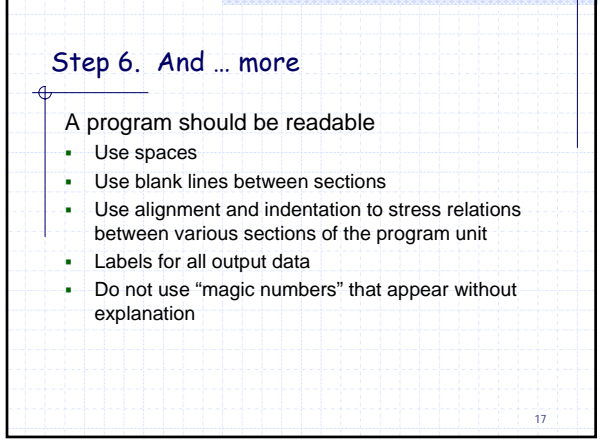

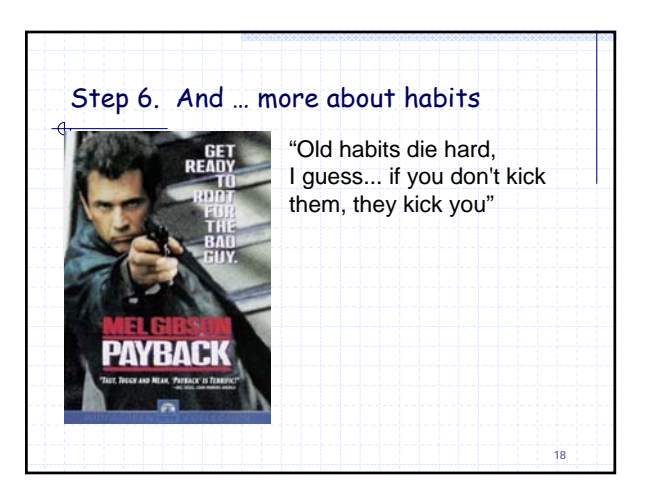

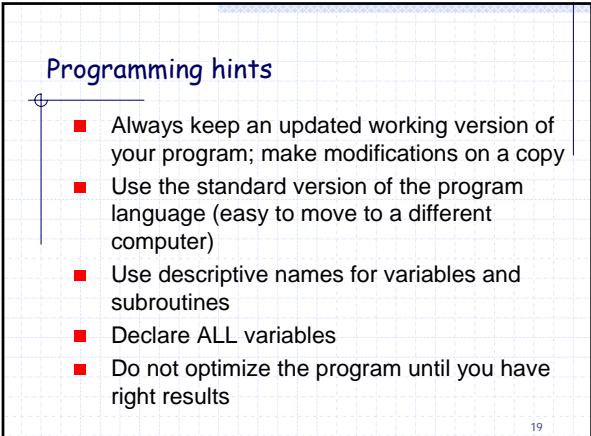

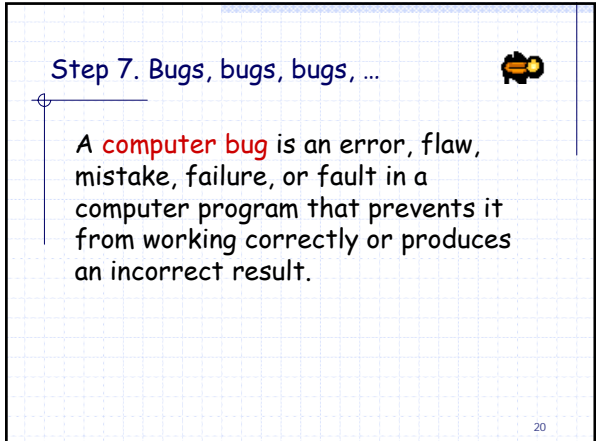

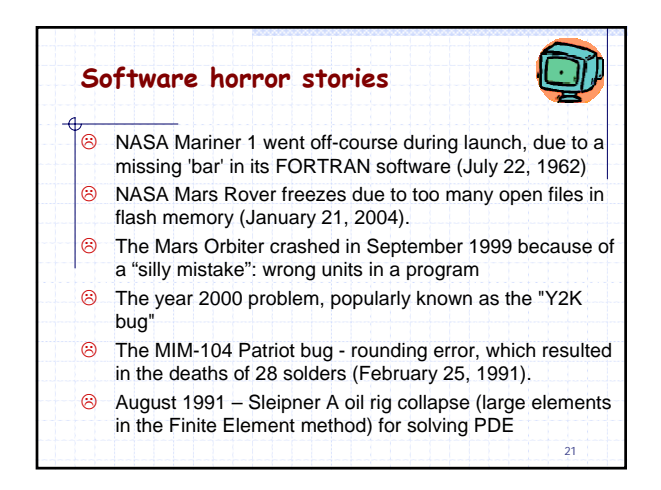

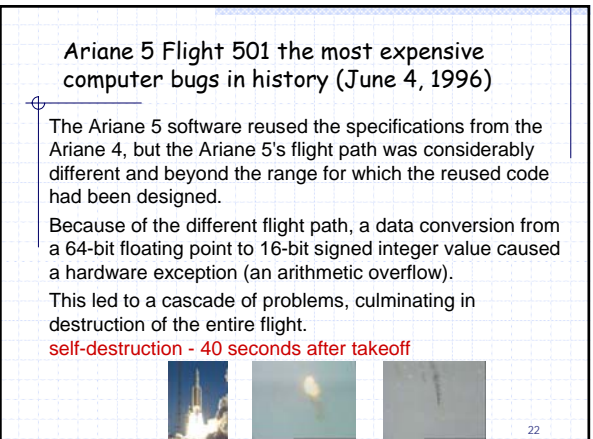

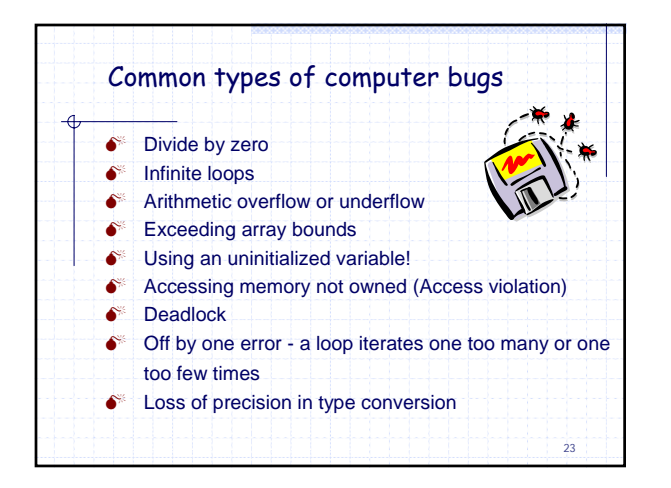

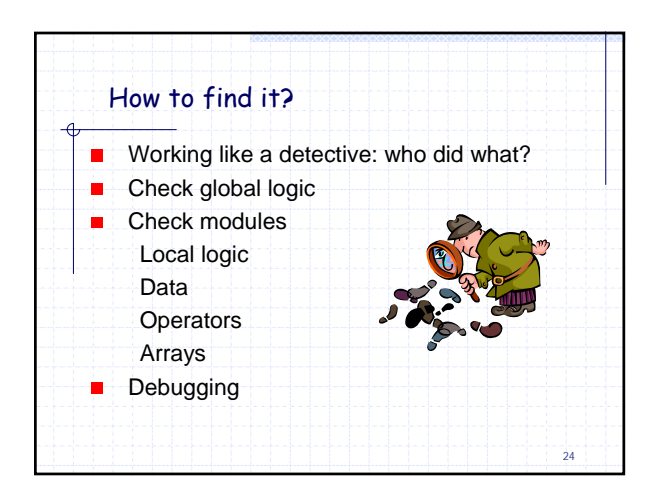

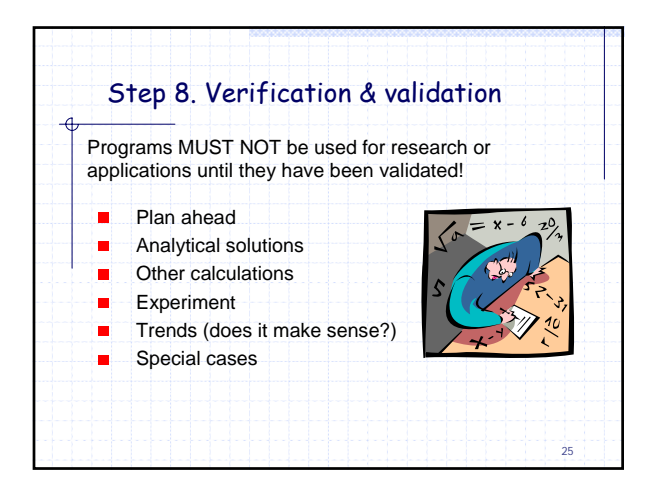

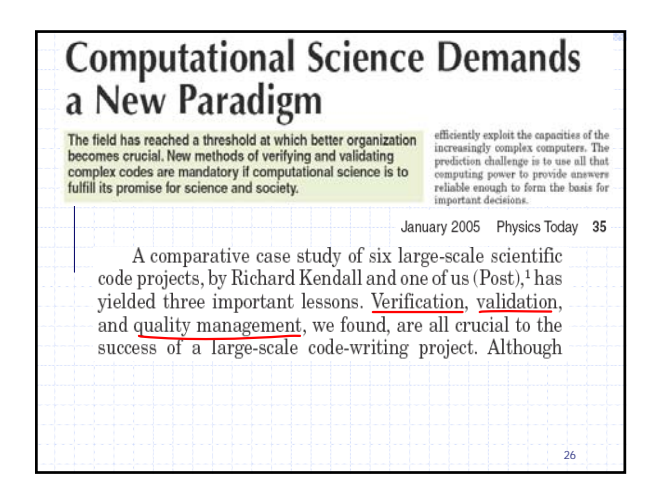

January 2005 Physics Today The few existing studies of error levels in scientific computer codes indicate that the defect rate is about seven faults per 1000 lines of Fortran.2 That's consistent with fault rates for other complex codes in areas as diverse as computer operating systems and real-time switching. Even if a code has few faults, its models and equations could be inadequate or wrong. As theorist Robert Laughlin puts it, "One generally can't get the right answer with the wrong equations." It's also possible that the physical data used in the code are

inaccurate or have inadequate resolution. (garbage in – garbage out)

Or perhaps someone who uses the code doesn't know how to set up and run the problem properly or how to interpret the

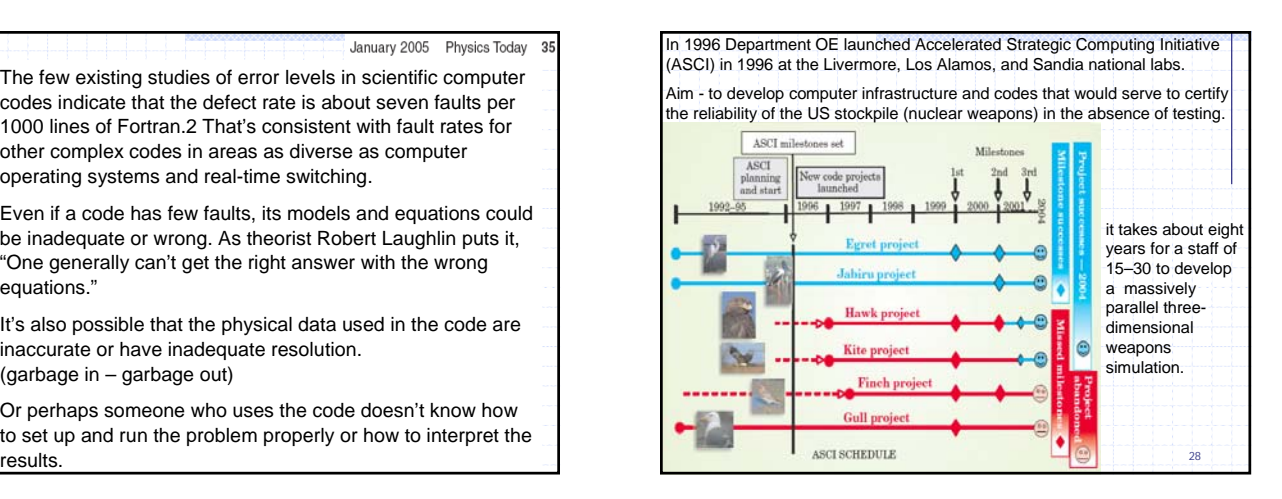

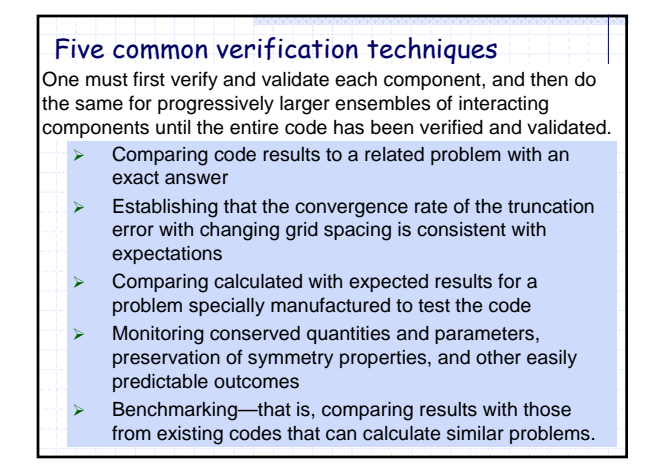

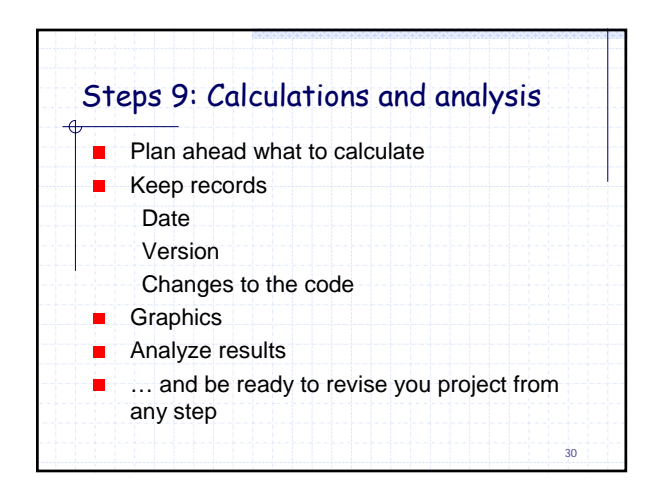

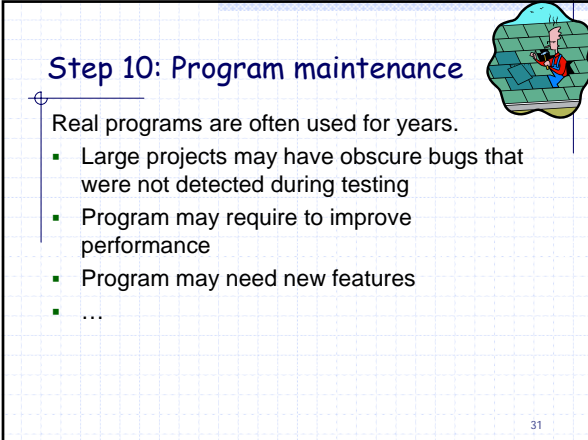

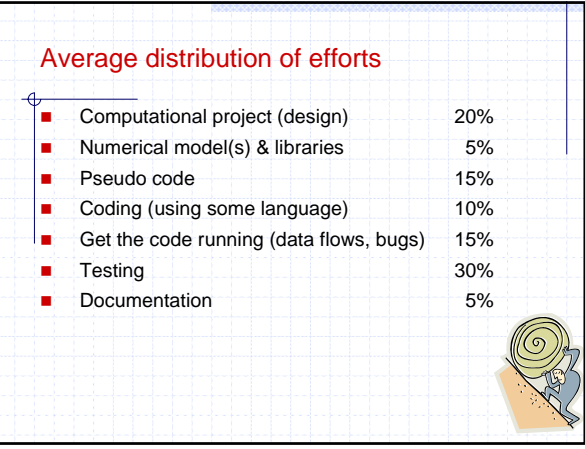

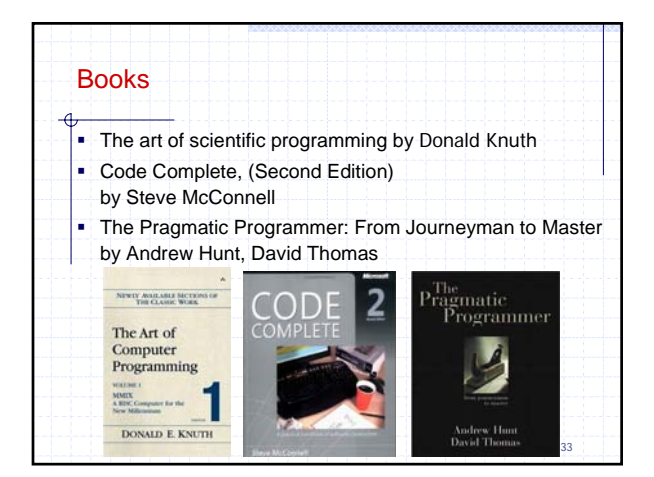

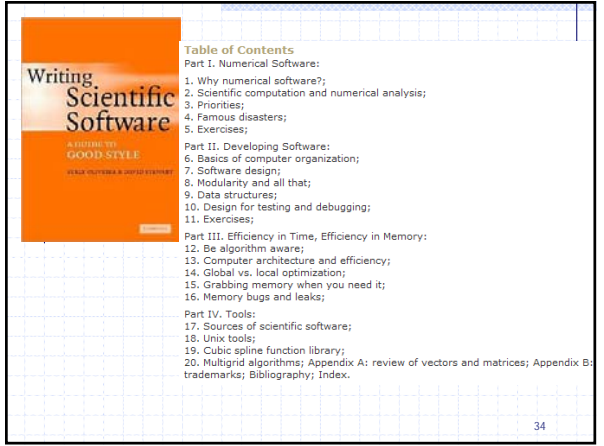

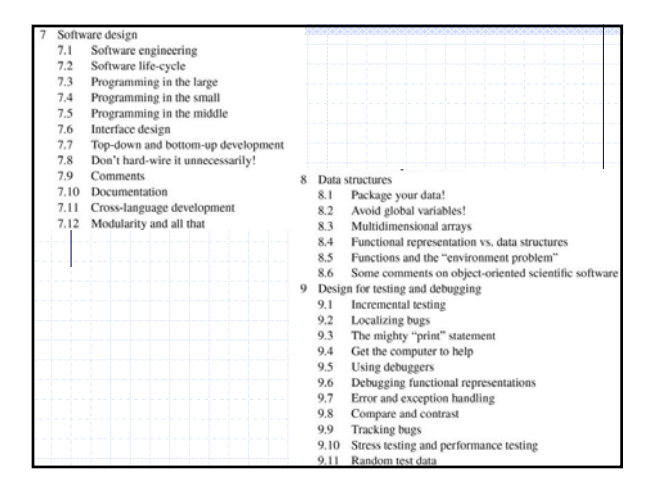

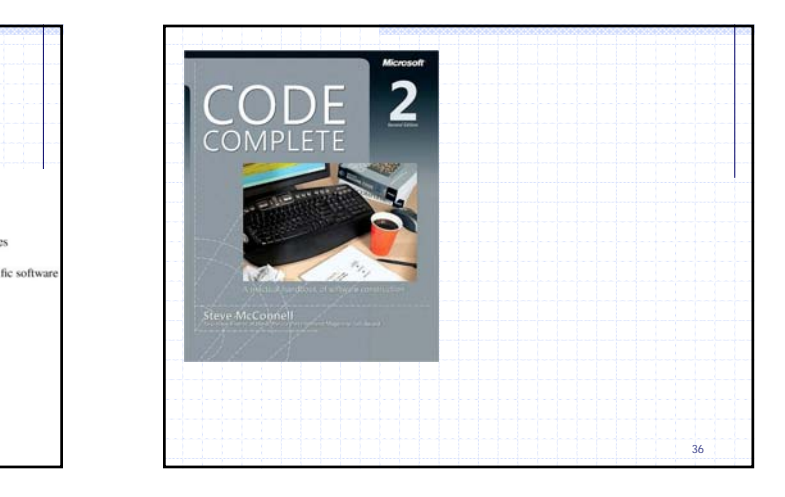

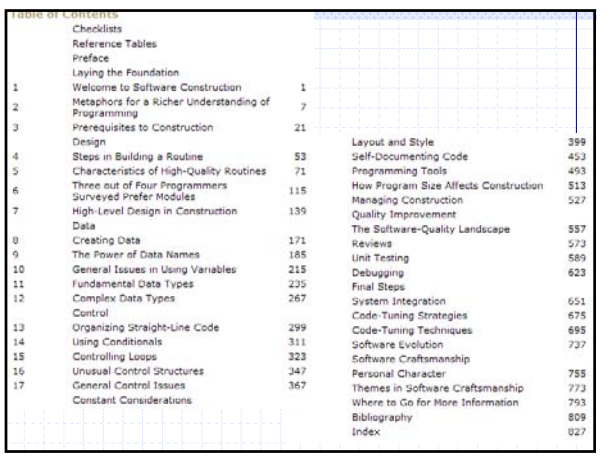

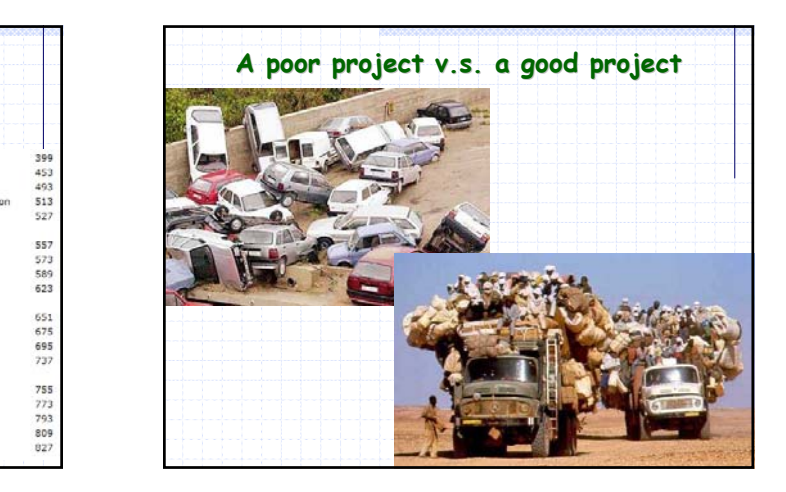